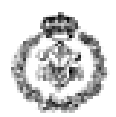

#### **INFORMATIKAREN OINARRIAK 2015.ko Urtarrilaren 14a**

### *1. ARIKETA: POLINOMIO BATEN INTEGRAL MUGATUA (3 puntu)*

Izan bedi y = f(x), [a,b] tartean jarraia eta positiboa den funtzio bat, orduan f(x) funtzioaren

integral mugatua [a,b] tartean  $f(x)dx = F(x)|_a^b = F(b) - F(a)$ *a b*  $\int_a^b f(x)dx = F(x)\Big|_a^b = F(b) - F(a)$  adierazpenaren bidez kalkulatzen da, non *a* eta *b* bi zenbaki erreal baitira, eta *a* eta *b* zenbakiei integralaren mugak deritzegu. F(x)-z sinbolizatu ohi den funtzio horrek **funtzio integral** edo **azalera funtzio**a izena hartzen du, f [a, b] tartean zero baino handiagoa edo berdina denean, F (x)-k azalera ematen digulako.

Integratu beharreko funtzioa n- graduko polinomioa bada, hots

 $= a_0 + a_1 x + a_2 x^2 + \dots + a_n x^n = \sum_{i=0}^{n} a_i$ *n i i i n*  $f(x) = a_0 + a_1x + a_2x^2 + \cdots + a_nx^n = \sum a_i x^i$  $\boldsymbol{0}$ 2  $(x) = a_0 + a_1 x + a_2 x^2 + \cdots$  motakoa, orduan bere F(x) funtzio integrala beste polinomio bat izango da eta f(x) funtzioaren batugai bakoitzeko integralak batuz lor dezakegu,

$$
F(x) = a_0 x + a_1 \frac{x^2}{2} + a_2 \frac{x^3}{3} + \dots + a_n \frac{x^{n+1}}{n+1} = \sum_{i=0}^n a_i \frac{x^{i+1}}{i+1}
$$

hau da,

Polinomio baten [a,b] tarte ezberdinetan integral mugatua kalkulatzeko modua automatizatzeko programa eskatzen da, a eta b [0,10] barrutian egongo direlarik. Horretarako, eta behar izan ezkero, C lengoaian aurretik zehaztutako funtzio guztiak erabil daitezke. Ondoren aipatzen diren funtzioak garatu eta erabili behar dira:

**a) polinomioaren\_datuak\_eskatu** funtzioa. Honek, teklatua erabiliz, polinomioaren gradua eta koefizienteak eskatuko ditu eta koefizienteak gordeko dituen taula beteko du. Halaber, polinomioaren gradua itzuliko du. *(0,4 puntu)*

Adibidea: Izan bedi  $f(x) = 32 + 27x - 3x^2 + 7x^4$  funtzioa. Itzulitako balioa 4 izango da eta koefizienteen taula honela geldituko da:

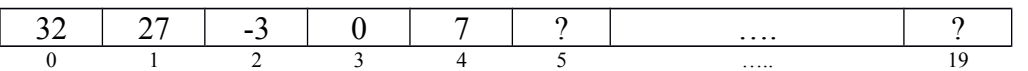

**b) integralaren koef gorde** funtzioa. Honek f(x) polinomioaren koefizienteak dituen taula eta honen gradua jasoko ditu eta f(x) funtzioari dagokion F(x) funtzio-integralaren koefizienteak beste taula batean gordeko ditu. *(0,5 puntu)*

Adibidea: a) ataleko datuekin f(x) funtzioaren integrala honakoa izango litzateke  $2^{2}$   $2^{3}$   $7^{3}$   $-22x+125x^{2}$   $x^{3}+14x^{5}$  $32x+13.5x^2-x^3+1.4$ 5 7 3 3 2  $F(x) = 32x + 27\frac{x^2}{2} - 3\frac{x^3}{2} + 7\frac{x^5}{5} = 32x + 13.5x^2 - x^3 + 1.4x$ eta beraz, funtzio-integralaren

koefizienteen taula honela geldituko litzateke:

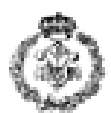

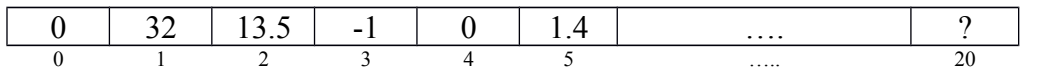

**c) F** funtzioa. Honek, polinomioaren koefizienteen taula, gradua eta *x* zenbaki erreal bat jasotzen ditu eta polinomioaren balioa x puntuan itzultzen du. *(0,4 puntu)* Adibidea: b) ataleko F(x) polinomioa eta x=1.5 izanda  $F(1.5)$  kalkulatu behar du eta 85.63

itzuli behar du  $(0+32(1.5)+13.5(1.5)^2-1(1.5)^3+0(1.5)^4+1.4(1.5)^5)$  adierazpenaren emaitza.

- **d) muga\_eskatu** funtzioa. Honek x eta y bi balioak emanda, integral mugatua egiteko muga bat itzuliko du. Onartutako muga jasotako bi balioen artean dagoen zenbaki erreal bat izango da. *(0,35 puntos)*
- **e) Programa nagusiak** honakoa bete beharko du: integratu beharreko f(x) polinomioaren datuak eskatu, honen gehienezko gradua 19 izango delarik, gero dagokion integralaren koefizienteak gorde eta integrala kalkulatzeko tartea mugatzeko bi balioak eskatu, [0-10] barrutian daudela baieztatuz, eta [a,b] tarteko integral mugatuaren balioa kalkulatu eta erakutsi. Programa tartea zehazteko lehenengo balioa bigarrena baino handiagoa denean bukatuko da. *(0,85 puntu)*
- **f)** *Zure azterketa notaren %100a baldin bada soilik.* Programa nagusiak f(x) eta F(x) funtzioak erakutsiko ditu funtzioaren datuak eskatu ondoren. Horretarako **polinomioa\_erakutsi** funtzioa zehaztu eta erabili beharko da, honek polinomioaren gradua eta koefizienteak jasota pantailan agertzen dituelarik. *(0,5 puntu)*

 **Exekuzio-adibidea** (erabiltzaileak tekleatutako datuak *letra etzanez eta azpimarratuta* ageri dira):

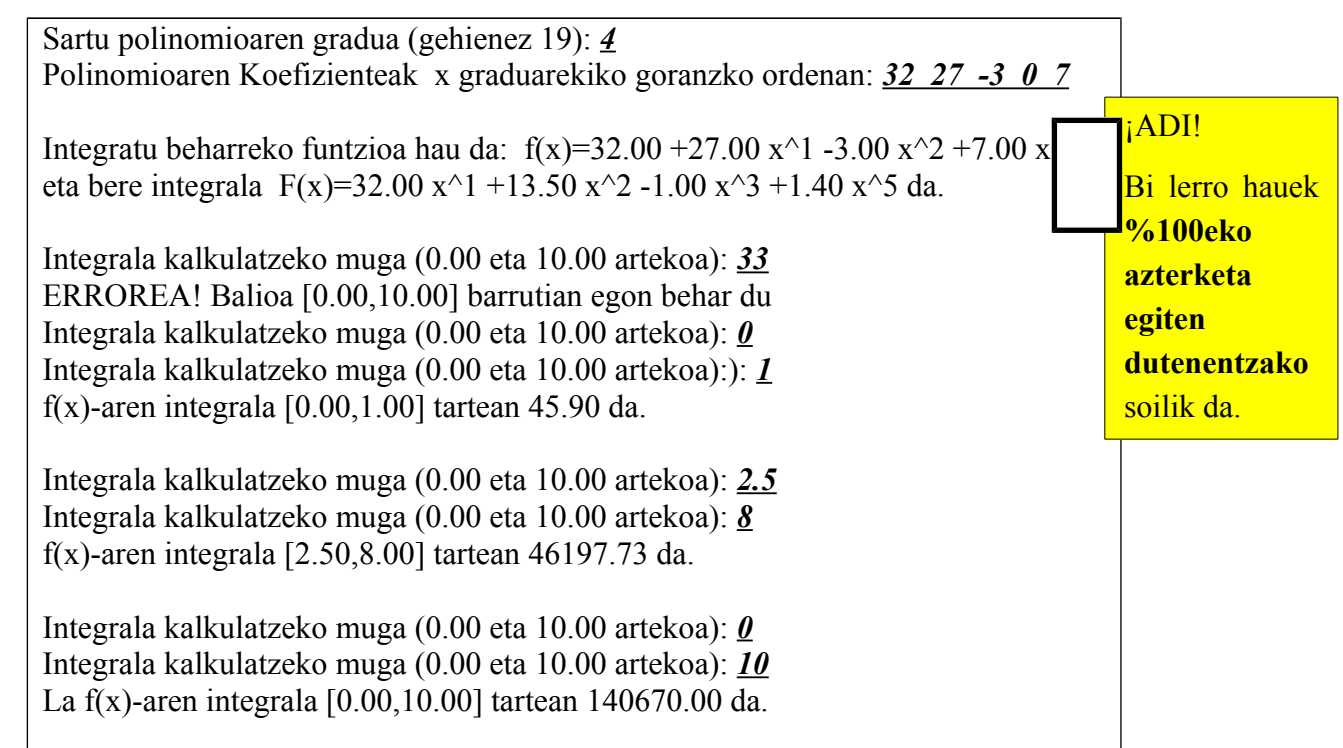

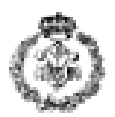

Integrala kalkulatzeko muga (0.00 eta 10.00 artekoa): *10* Integrala kalkulatzeko muga (0.00 eta 10.00 artekoa): *6* Jarraitzeko edozein tekla sakatu …

# *2. ARIKETA: ESALDIETAN B-V AKATSEN ZUZENKETAK (3 puntu)*

Gaztelerazko 'b' letra sarritan 'v' hizkia erabiliz idazten da errakuntza baten ondorioz. Errakuntza hauek zuzentzeko programa bat idaztea eskatzen da, zeinek esaldi bat eskatuko duen eta 'v' hizkia txarto erabilita dagoeneko hainbat kasutan 'b' hizkiaz ordezkatuko duen. Horretarako ondorengo hiru arauak erabiliko ditu:

1. Edozein kontsonantearen aurrean 'b' idazten da. (*obstáculo, subdelegado, blanco, factible)*

*2.* Hitz baten bukaeran 'b' idazten da (*club, snob*).

*3.* Hitzaren amaieran -ber edo –bir agertzen bada 'b' idazten da *ver, precaver, hervir, servir eta vivir salbuespenak direlarik (saber, haber, subir, escribir). Programazioa errazteko hitz baten bukaeran -ver edo –vir topatzen bada beti ordezkatuko du –ber edo –bir jarriz.*

Ondoren deskribatzen diren funtzioak **idatzi eta erabili** behar dira:

- **a) bokal\_xehea** funtzioa. Honek karaktere bat jasotzen du eta 1 balioa itzuliko du karakterea letra xeheaz idatzitako bokala baldin bada eta 0 bestelakoan. *(0,25 puntu).*
- **b) kontsonate\_xehea** funtzioa. Honek karaktere bat jasotzen du, aurreko funtzioa erabiltzen du eta eta 1 balioa itzuliko du karakterea letra xeheaz idatzitako kontsonantea baldin bada eta 0 bestelakoan. *(0,25 puntu).*
- **c) v\_b\_ordezkatu** funtzioa. Honek 1. araua aplikatzen du, hots, letra xehez idatzitako kate batean 'v' hizkia kontsonante baten aurrean agertzen denean 'b' hizkiaz ordezkatuko du eta egindako zuzenketa kopurua itzuliko du. *(0,5 puntu).*
- **d) amaierako\_v\_ordezkatu** funtzioa. Honek 2. araua aplikatzen du, hots, letra xehez idatzitako kate batean 'v' hizkia hitz baten azkeneko hizkia denean 'b' hizkiaz ordezkatuko du eta egindako zuzenketa kopurua itzuliko du. *(0,5 puntu).*
- **e) ver\_vir\_ordezkatu** funtzioa. Honek 3. araua aplikatzen du, hots, letra xehez idatzitako kate batean '-ver' edo '-vir' hitz baten amaieran agertzen denean '-ber' edo '-bir' erabiliz ordezkatuko du eta egindako zuzenketa kopurua itzuliko du. *(0,5 puntu).*
- **f) Programa nagusiak** erabiltzaileari letra xehez idatzitako kate bat eskatuko dio, katea zuzentzeko funtzioak erabiliko ditu eta azkenengoz katea zuzenduta eta egindako akats kopurua agertuko ditu. Prozesua erabiltzaileak **kate hutsa sartu arte** errepikatuko da. Sartutako katea beti letra xehez osatuta egongo dela eta ez dela baieztatu behar suposatuko dugu. *(0,5 puntu).*

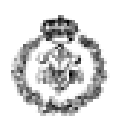

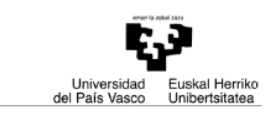

**g)** *Zure azterketa notaren %100a baldin bada soilik.* Programak laugarren arau bat aplikatu behar du: Hitz bat 'll'-z hasten baldin bada eta /b/ fonema herskari ahostuna baldin badauka 'v'-z idazten da *(llave, lluvia).* Horretarako *ll\_ordezkatu* funtzioa idatzi behar da. Honek letra xehez idatzitako kate batean *hitz baten hasieran 'll' agertzen baldin bada, jarraian bokal eta jarraian 'b' agertzen denean, 'b' hau 'v' erabiliz* ordezkatuko du eta egindako zuzenketa kopurua itzuliko du. *(0,5 puntu).* 

## *Oharrak:*

- *Eskatzen diren funtzioetan (c-tik g-ra) jo dezagun katea beti letra xehez idatzita dagoela eta hitzak zurigune batez edo bat baino gehiagoz bananduta daudela (tabuladorez ez) eta ez dugula baieztatu behar.*
- *Ariketa bakoitzean eskatzen diren funtzioak erabiltzeaz gain, beste batzuk ere erabil daitezke beharrezkoa izan ezkero, baina programatu behar izango dira.*
- *string.h eta ctype.h fitxategietan zehaztutako funtzioak erabil daitezke.*

**Exekuzio-adibidea** (erabiltzaileak tekleatutako datuak *letra etzanez eta azpimarratuta* ageri dira):

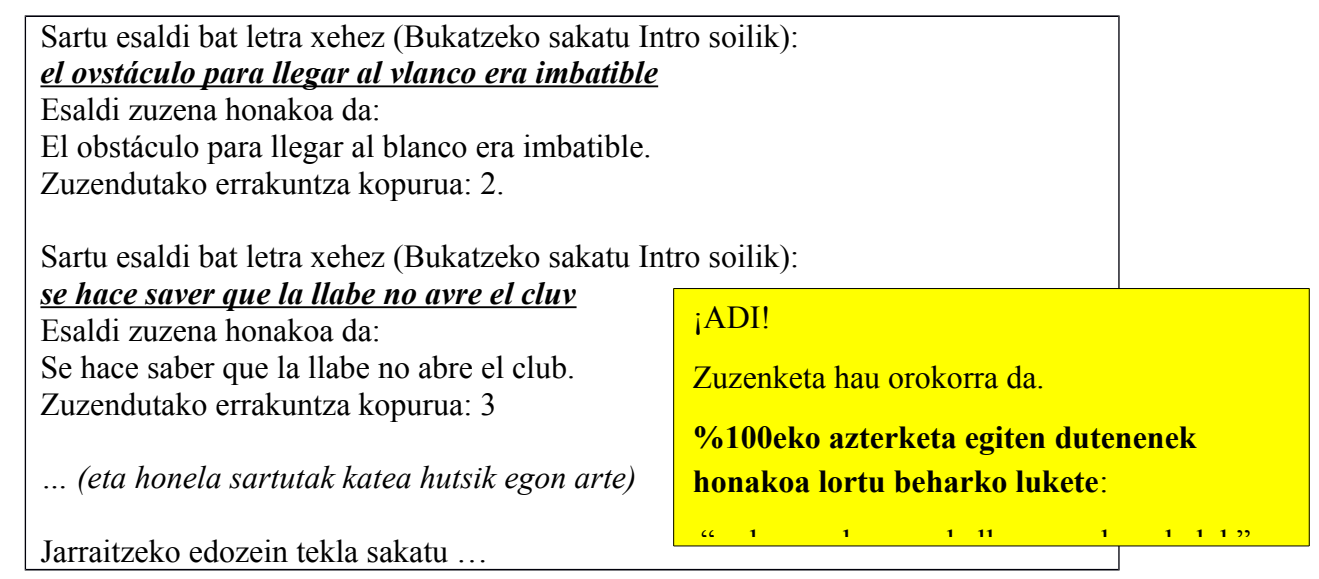

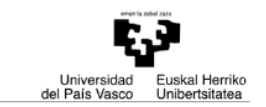

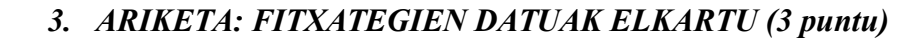

Ordenagailuko karpeta batean aparkalekuko ibilgailuen irteerak kontrolatzeko fitxategi multzo bat daukagu. Erregistro bakoitzak hiru balio ditu eta honakoak dira: irteera ordua, sarrera ordua (biak une batekiko minutu erlatibotan adierazita, eta beraz, irteera eta sarreraren kenketaren bidez aparkalekuan igarotako minutuak lor daitezke) eta matrikula.

Erregistroen fitxategiak honela izendatzen dira : R1, R2, …R30 eta izeneko zenbakia hileko egunari dagokio (jo dezagun hilabete guztiak 30 egunekoak direla).

Programa bat eskatzen da aparkalekuko irteeren fitxategi guztiak erabilita ondorengoak betetzeko: ibilgailu bakoitzeko egondako denbora minututan kalkulatu baita ibilgailu guztien minutuak guztira. Informazioa "laburpen.txt" fitxategian gorde behar da exekuzio-adibidean azaltzen den bezala.

Ondoren deskribatzen diren funtzioak **idatzi eta erabili** behar dira:

- a) **fitxategi\_izena\_sortu:** *Izena* katea eta hilari dagokion zenbaki bat jasoko du eta *izena* kate berean izen berri bat sortuko du R eta jarraian hileko eguna jarriz (hileko eguna karaktere moduan).Funtzio honek ez du baliorik itzultzen. Horretarako, *char int\_to\_char(int n)* funtzioa erabil daiteke (*n* zenbakia 0 eta 9 bitartekoa, biak barne, dagokion karaktere bihurtzen duena) baina *ez da kodifikatu behar*. *( puntu 1)*
- **b) Programa nagusia**k aurreko funtzioa erabiltzen du "laburpen.txt" fitxategia sortzeko. *(2 puntu)*

### **Exekuzio-adibidea**

R1 fitxategiaren edukia honakoa izanda:

1000, 950, SS-2907-AK 1010, 900, BBW-3456

eta R2 fitxategiarena honakoa :

1100, 1000, BB-100 1110, 1000, BB-110

Exekuzioaren ondoren "laburpen.txt" fitxategiaren edukia honakoa izango da:

50:SS-2907-AK 110:BBW-3456 100:BB-100 110:BB-110 Total:370